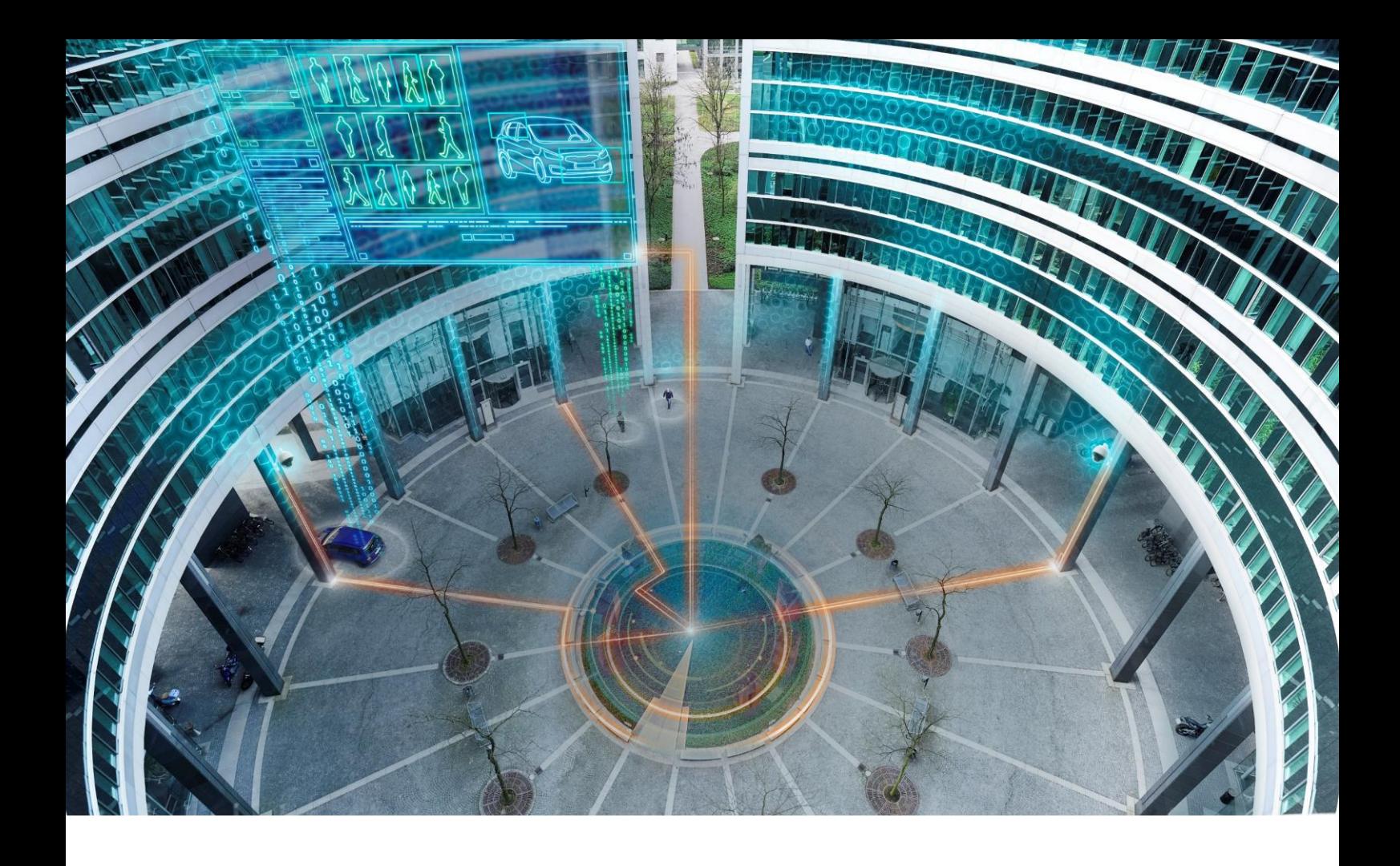

KEY FEATURES

# Siveillance™ Video

2022 R1 | April 2022

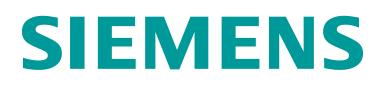

## Copyright

Copyright © 2022. Siemens Switzerland Ltd. All rights reserved.

The information contained in this publication is company-proprietary to Siemens Switzerland Ltd. This publication and related software are provided under a license agreement containing restrictions on use and disclosure and are also protected by copyright law. Reverse engineering / copying of any Siemens Switzerland Ltd hardware, software, documentation, or training material is strictly prohibited.

This publication and related software remain the exclusive property of Siemens Switzerland Ltd. No part of this publication or related software may be reproduced, stored in a retrieval system, or transmitted in any form or by any means, electronic, mechanical, photocopying, recording or otherwise without the prior written permission from Siemens Switzerland Ltd.

Due to continued product development, the information in this publication and related software may change without notice. Please report any errors to Siemens Switzerland Ltd in writing. Siemens Switzerland Ltd does not warrant that this publication or related software is error-free.

Any references to companies or persons are for purposes of illustration only and are not intended to refer to actual individuals or organizations.

Note to Value Added Partners:

Certain links in this document may not work for you because they direct to Siemens internal information. Please get in touch with your local Siemens partner for relevant information.

### Key Features

i<br>Lihat

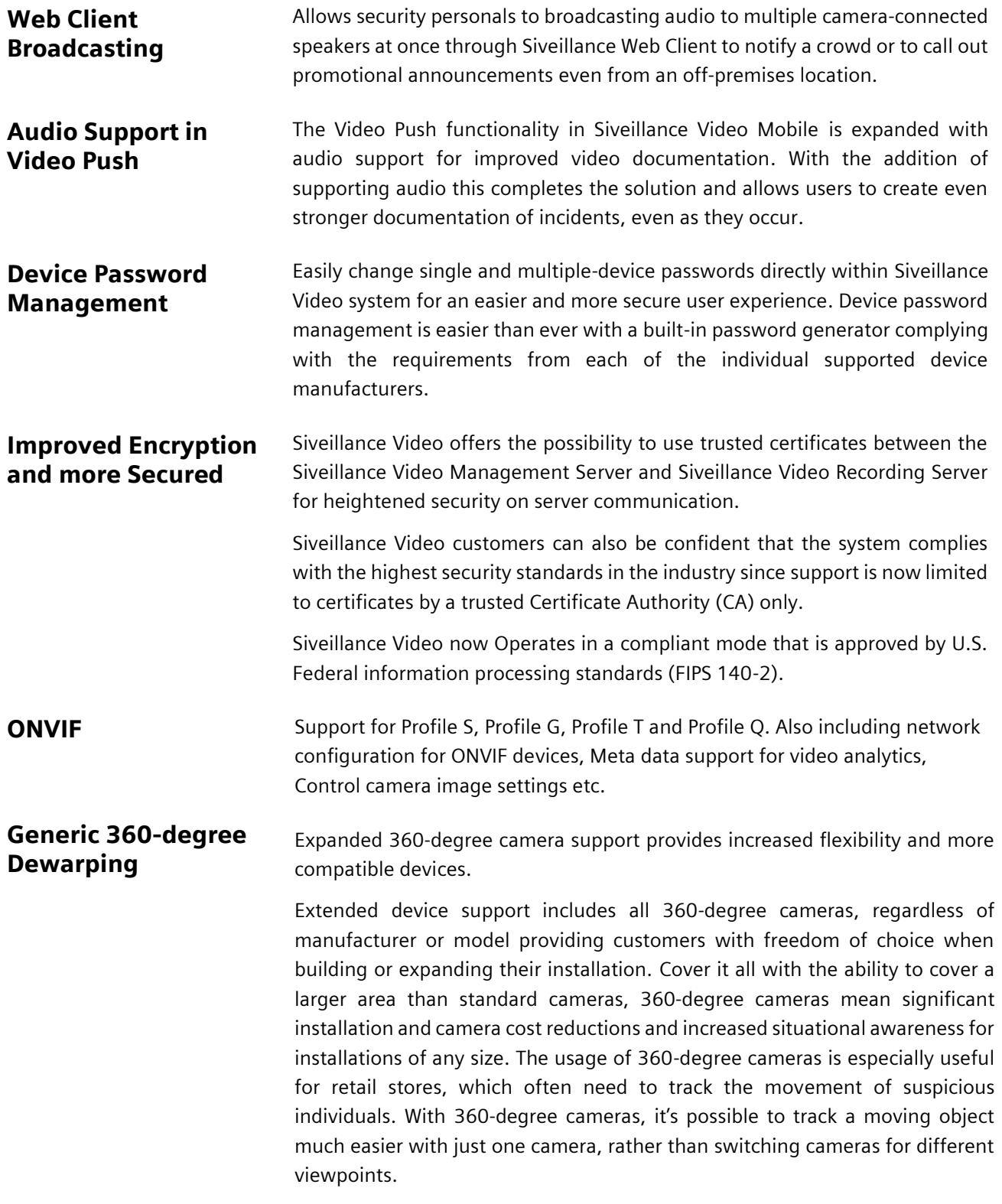

The expanded support is hardware-agnostic and ensures that all the 360 degree images received into the Siveillance Video are delivered into a standard, operator-friendly format.

Expanded 360-degree camera support provides increased flexibility and more compatible devices.

**Centralized Search** Easy to use search tool that aggregates the different data types registered in the Video as entries and allows users to find everything they look for in one place.

> Based on relevant criteria, users can now leverage on the potential of a consolidated search and perform investigations faster than ever before but that's not all. Centralized search also allows users to search for other criteria provided also by third part integration.

> For example, users who use a video analytics solution provided by a technology partner who has completed his integration with our search tool, could search for any criteria provided by that solution such as gender, height, shirt color, vehicle etc. Directly from our search tool without having to toggle between different screens and tools.

> Multi-category Search allows users to combine and search across multiple Search categories to quickly find what is needed. The Search categories include people, vehicle and location as well as any Search agents developed and integrated into Siveillance Video by third-party technology partners like Bosch, Hanwha and Axis.

> As an example, an operator can narrow his search only to contain video sequences that include blue vehicles AND male person\*. Once those search filters are set, the Siveillance Video Client will only present the results that fulfill the selected criteria and exclude those that only meet one of them\*.

> Operators can rank Search results by relevance, with the most relevant results listed at the top. This new function helps users find results that best match their search parameters and quickly find what they are looking for Smart Maps.

Driver Framework and Open Source SDK kit Widest range of device support in the industry with more than 9,000 cameras and devices.

> The driver framework is a framework within our SDK that allows devices manufacturers to develop their own drivers and provide faster device compatibility and deeper integration.

> The cap on supported channels has skyrocketed to 512, giving professionals more freedom of choice. This is a vast improvement from the 16-channel limit for ONVIF and the 64-channel limit for the Universal Driver. Partners building their own integrations with the Driver API/SDK, can now enjoy complete freedom, going from a 1-channel limit to support for an unlimited number of channels.

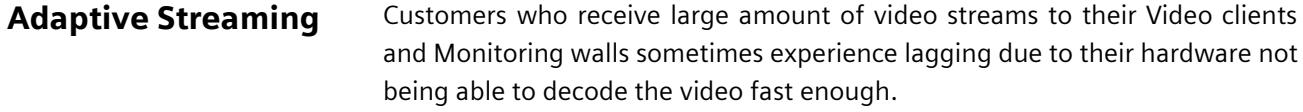

This feature will make it possible for customers to receive lower resolution streams from the recording server when a high resolution one is not requires, for example when displaying video on the video client or video wall in window sizes smaller than a full screen.

Since this feature is based on the multi streaming feature available only for Siveillance Video Advanced and Pro, Adaptive Streaming is also only available for these products.

Adaptive Streaming settings can be enabled for Video Clients, Web Clients and Mobile Clients.

Recording Server Stability and Resilience Siveillance Video 2021 R2 Focuses on increasing the performance, resilience, and stability of the recording server. When the recording server has to be restarted, Siveillance video 2021 R2 minimizes the amount of data that needs to be rebuild, which as a direct result, significantly speeds up the startup process and gets you to work quicker. With no additional hardware, a more stable recording server means fewer service disruptions, shorter downtimes when inevitable, and a continuous and smooth workflow.

#### Ease of use **View groups in Siveillance Video Mobile Client**

The ability to gather different camera views into view groups, including floor, building, or location. This capability gives a more direct path toward finding specific cameras and footage and is especially useful for large installations with multiple cameras and sites. The "group view" feature also includes a group search function that allows users to search for views and cameras across the range. This significantly improves the operator's ability to find relevant footage.

#### **PTZ Icons in Siveillance Video Client**

Operators can instantly differentiate between fixed cameras and moveable cameras, so they can quickly identify the camera they need.

#### **Bookmarks in Siveillance Video Mobile and Web client**

Remote users can make bookmarks in live and recorded video directly from their phones or within the Siveillance Video Web Client. Bookmarking has provided an easy way to mark specific videos in the Siveillance Video Client for later analysis. Now, that time-saving capability is available for mobile and web client users too.

#### H265 Support in Open The Siveillance Video Open Network Bridge enables frictionless communication Network Bridge between Siveillance Video and other IP video surveillance products. Easily share video streams between different VMS systems and applications, access and retrieve H.264 and H.265 video streams simultaneously. Explore new opportunities and win business.

API Gateway support The API Gateway is installed on-premises and is intended to serve as a frontend and common entry point for RESTful API services on all the current VMS server components (management server, event server, recording servers, log server, etc). The API Gateway acts as broker, routing requests and responses between external clients and the various downstream Siveillance Video services.

> The RESTful API is implemented in part by each specific VMS server component, and the API Gateway can simply pass-through these requests and responses, while for other requests, the API Gateway will convert requests and responses as appropriate.

External IDP Users IDP is an acronym for Identity Provider. An external IDP is an external application and service in which you can store and manage user identity information and provide user authentication services to other systems. You can associate an external IDP with the Siveillance Video.

> The external IDP provides a set of claims to automatically create a name for the user in Siveillance Video, and in it an algorithm is used to pick a name from the external IDP that is unique in the VMS database.

Video Client - New <sup>On the Exports tab, you can choose which formats to use for the export, and</sup> Export workflow for each format, you can change the Export settings:

- Format settings
- Media player format settings
- Still images settings

Note: There are over 150 features and functions that are available within the Siveillance Video Pro, over 138 for the Siveillance Video Advanced & over 100 for the Siveillance Video Core plus and Core. For a complete overview of features please see the Siveillance Video Comparison Guide.

### Downloads & Documentation

The Siveillance Video software, release notes, sales documents and technical manuals are all available for download from below URLs.

**Documents & Manuals** [Siveillance Video](http://intranet.siemens.com/siveillance-vms) Intranet

**Software Installer** [SIOS Portal](https://support.industry.siemens.com/cs/products?dtp=Download&mfn=ps&pnid=24899&lc=en-US)

### Support & Contacts

**Technical Support Manufally Report: [Service Request](https://support.industry.siemens.com/cs/my/srm?lc=en-WW)** 

Intranet: [Siveillance Video](http://intranet.siemens.com/siveillance-vms) Intranet Internet: [Siveillance Video](http://www.buildingtechnologies.siemens.com/bt/global/en/security-solution/intelligent-video-surveillance-analytics/siveillance-vms/Pages/siveillance-vms.aspx) Internet EMEA: +49 89 9221 8000 APAC: +91 44 6156 4325 America: +1 800 877 7545

**Training Internal Siemens: [Siemens My Learning](https://siemens-learning.sabacloud.com/Saba/Web_spf/EU2PRD0112/app/dashboard)** External: Contact your local Siemens representative

Unrestricted | © Siemens 2022 | **7**

### Cybersecurity Disclaimer

Siemens provides a portfolio of products, solutions, systems, and services that includes security functions that support the secure operation of plants, systems, machines, and networks. In the field of Building Technologies, this includes building automation and control, fire safety, security management as well as physical security systems.

In order to protect plants, systems, machines and networks against cyber threats, it is necessary to implement and continuously maintain – a holistic, state-of-the-art security concept. Siemens' portfolio only forms one element of such a concept.

You are responsible for preventing unauthorized access to your plants, systems, machines and networks which should only be connected to an enterprise network or the internet if and to the extent such a connection is necessary and only when appropriate security measures (e.g., firewalls and/or network segmentation) are in place. Additionally, Siemens' guidance on appropriate security measures should be taken into account. For additional information, please contact your Siemens sales representative or visit: [https://www.siemens.com/global/en/home/company/topic-areas/future-of-manufacturing/industrial](https://www.siemens.com/global/en/home/company/topic-areas/future-of-manufacturing/industrial-security.html)[security.html](https://www.siemens.com/global/en/home/company/topic-areas/future-of-manufacturing/industrial-security.html)

Siemens' portfolio undergoes continuous development to make it more secure. Siemens strongly recommends that updates are applied as soon as they are available and that the latest versions are used. Use of versions that are no longer supported, and failure to apply the latest updates may increase your exposure to cyber threats. Siemens strongly recommends to comply with security advisories on the latest security threats, patches and other related measures, published, among others, under [http://www.siemens.com/cert/en/cert-security](http://www.siemens.com/cert/en/cert-security-advisories.htm)[advisories.htm](http://www.siemens.com/cert/en/cert-security-advisories.htm)

### **Issued by**

Siemens Schweiz AG Smart Infrastructure Division International Headquarters Theilerstrasse 1 a CH-6300 Zug, Switzerland Tel. +41 41 724 24 24